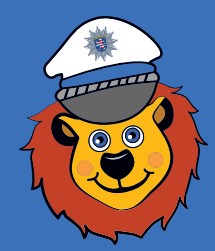

Leon **ist ein Löwe – und zwar ein ganz besonderer: Leon ist seit vielen Jahren bei der hessischen Polizei als Kinderkommissar im Einsatz. Er will Kinder beschützen und ihnen helfen.** 

**Zum Beispiel dabei, sicher über die Straße zu gehen oder zur Schule zu kommen.** 

**Leon erklärt Kindern auch, welche Aufgaben die Polizei hat. Manchmal kann man Leon persönlich treffen.** 

**Kinder, die hilfsbereit, fair und ehrlich sein wollen, ernennt er dann zu Kinderkommissaren.**

**Mehr Informationen rund um Leon gibt es im Internet auf: www.polizei.hessen.de/leon**

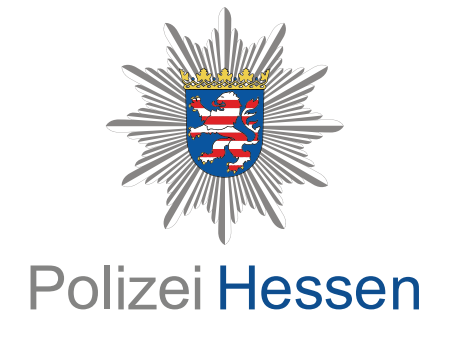

# Herausgeber:

**Hessisches Landeskriminalamt Wiesbaden**

**0611 / 83 84 85**

 $\mathbb{X}$ 

**landesjugendkoordination.hlka@ polizei.hessen.de** 

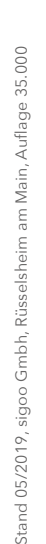

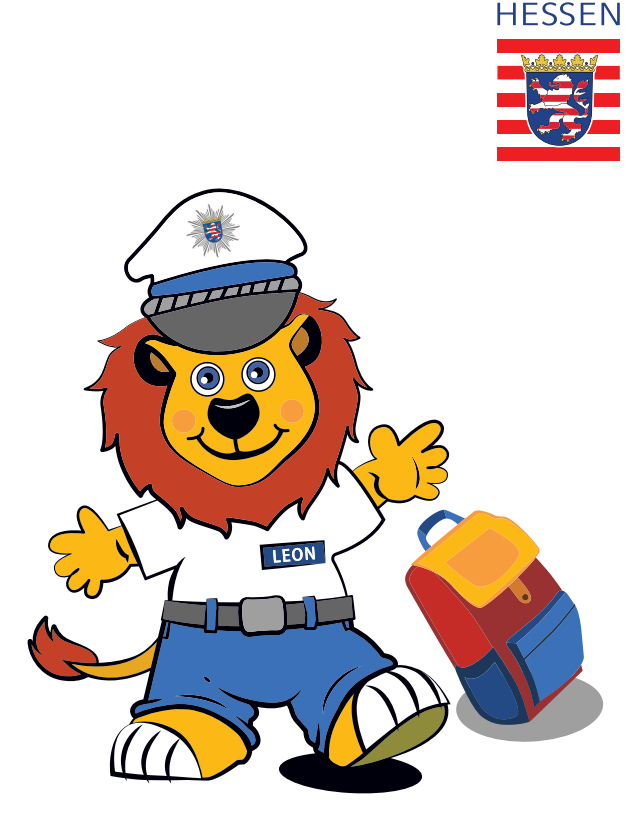

**KINDERKOMMISSAR** 

# **SICHERER SCHULWeG**

# Sicher zur Schule

**Bewegung und frische Luft tun gut. Sofern es möglich ist, sollten Kinder daher zur Schule gehen. Sie lernen dadurch auch, sich selbstständig und sicher im Straßenverkehr zu bewegen. Positiver Nebeneffekt: Das morgendliche Verkehrschaos vor Schulen nimmt ab.**

**Eltern sollten mit ihren Kindern vor dem ersten Schultag und auch danach regelmäßig den (sichersten, nicht den schnellsten) Weg zur Schule gemeinsam ablaufen und darüber sprechen, wo das Kind besonders aufpassen und welche Regeln es im Straßenverkehr beachten muss. Bei der Auswahl der geeigneten Strecke kann ein Blick in den für die Schule des Kindes erstellten Schulwegplan nützlich sein. Reflektoren und helle Kleidung helfen dabei, für andere gut sichtbar zu sein.** 

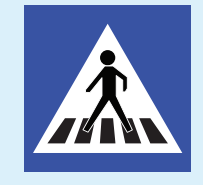

**Besser als allein läuft es sich mit anderen zur Schule. Es ist aber wichtig, sich nicht zu sehr von den Gesprächen mit Klas-**

**senkameraden und Freunden ablenken zu lassen, sondern aufmerksam zu bleiben. Zudem sollten Kinder den Gehweg nutzen und Abstand zum Straßenrand halten.** 

**Ist keine Ampel, kein Zebrastreifen, keine Verkehrsinsel in Sicht, sollte die Straße dort überquert werden, wo möglichst wenig Verkehr und die Straße gut einzusehen ist. Achtung: Erst nach links, dann nach rechts und dann wieder nach links blicken und sich vergewissern, dass die Straße auch wirklich frei ist.**

### Zu Fuß zur Schule Mit dem Bus zur Schule

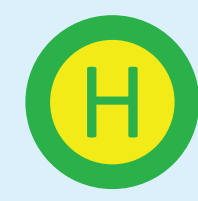

**An der Bushaltestelle stehen oft viele Kinder beisammen. Wichtig ist, dort nicht herumzutoben und darauf zu achten,** 

**einander nicht zu schubsen. Beim Ein- und Aussteigen aus dem Bus sollte nicht gedrängelt werden. Wenn möglich, sollte man sich während der Fahrt hinsetzen. Falls man stehen muss, ist es ratsam, sich gut festzuhalten. Nach dem Aussteigen sollte man warten, bis der Bus weiterfährt, statt vor oder hinter ihm über die Straße zu laufen.** 

## Mit dem Auto zur Schule

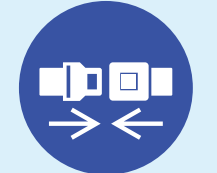

**Auch bei kurzen Strecken ist es unerlässlich, sich anzuschnallen. Ab einer Körpergröße von 150 Zentimetern** 

**dürfen Kinder im Auto ohne Sitzerhöhung fahren. Ansonsten sitzt man im Kindersitz -** 

> **im Idealfall auf der Rückbank des Autos, dort ist es am sichersten. Nach Möglichkeit sollten Kinder nicht zur Straßenseite hin aussteigen, sondern zur Gehwegseite. Auch ist es besser, wenn ein Erwachsener dem Kind die Tür öffnet.**